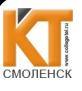

 ДОКУМЕНТ ПОДПИСАН ЭЛЕКТРОННОЙ ПОДПИСЬЮ

Сертификат: 009533997B26BB162CCCB9A17C8FD30591<br>Впалелец: Иванешко Ивина Васильевна Владелец: Иванешко Ирина Васильевна Действителен: с 22.05.2023 до 14.08.2024

> Утверждаю директора по учебной работе И.В. Иванешко  $\overline{OS}$  $20\sqrt{3}$ r.

Согласовано Директор Сервиеного центра г. Смоленск НАО «Ростедеком» Сенигов А.А.  $2023$  r. Pocteneko **POCTERIERO**  $-2^{5/2}$ 

# 159 Комплект оценочных материалов для промежуточной аттестации (комплексный дифференцированный зачет)

По МДК 06.01 Технология выполнения работ, учебной практике УП.06.01, ПП.06 Производственной практике в составе в составе ПМ.06 Выполнение работ по профессии Специальность 11.02.15 Инфокоммуникационные сети и системы связи

Комплексный дифференцированный зачет по МДК 06.01, УП.06.01, ПП.06 проводится на основе тестирования по междисциплинарному курсу, учебной практике, производственной практике, а также предоставленных документов: отчета по производственной практике в соответствии с требованиями оформления, дневника по практике, положительной характеристики работодателя и заполненного аттестационного листа.

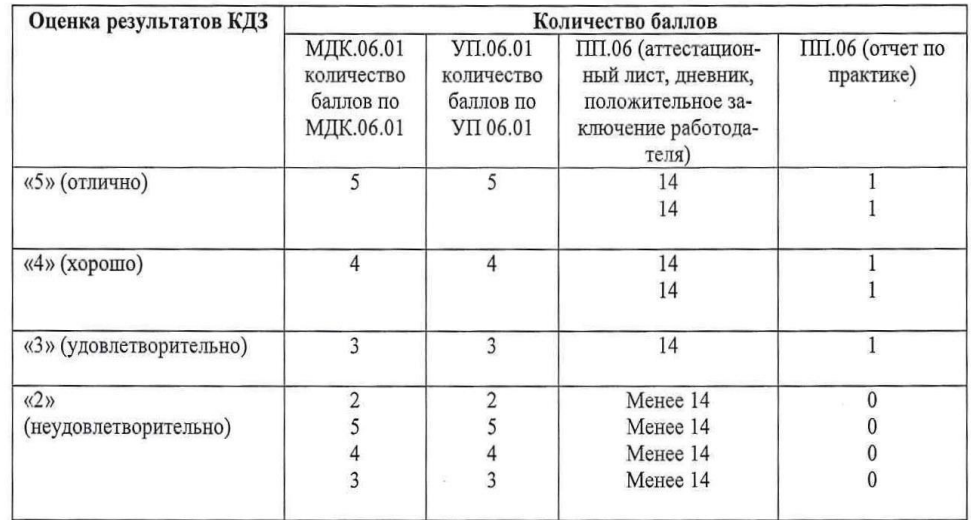

К тестированию допускается студент, выполнивший и защитивший все практические задания по программе УП.06.01 и ПП.06, а также сдавший промежуточный зачет по МДК.06.01. Обобщенные трудовые функции (ТФ):

ОТФ 1. Текущее обслуживание ЛКС и монтаж кабелей связи емкостью до 100 пар.

ОТФ 2. Монтаж, измерения и эксплуатационно-техническое обслуживание медно-жильных кабелей всех видов и оконечных устройств.

ОТФ 3. Монтаж, измерения и эксплуатационно-техническое обслуживание волоконно-оптических линий связи (далее ВОЛС).<sup>1</sup>

В результате освоения МДК.06.01 студент должен знать:

<sup>&</sup>lt;sup>1</sup> трудовые функции (а также знании, умения) взяты из профессионального стандарта «Кабельщик-спайщик» приказ Минтруда России № 909н от 16 декабря 2020 г.

С целью овладения указанной профессией и соответствующими трудовыми функциями студент в ходе освоения профессионального модуля должен:

#### **иметь практический опыт:**

ТФ 1. Текущее обслуживание ЛКС.

ТФ 2. Выполнение подготовительных работ при эксплуатационно-техническом обслуживание кабеля.

ТФ 3. Монтаж медно-жильных кабелей емкостью до 100 пар.

ТФ 4. Установка и монтаж боксов.

ТФ 5. Эксплуатационно-техническое обслуживание медно-жильных кабелей всех видов и оконечных устройств.

ТФ 6. Монтаж медно - жильных кабелей всех видов.

ТФ 7. Выполнение работ по измерениям электрических параметров кабелей.

ТФ 8. Входной контроль волоконно-оптического кабеля (далее - ВОК) на кабельной площадке

ТФ 9. Монтаж ВОЛС.

ТФ 10. Выполнение работ по измерениям параметров ВОЛС.

ТФ 11. Техническое обслуживание ВОЛС. <sup>1</sup>

Результатом освоения междисциплинарного курса МДК 06.01, учебной практики УП.06.01 являются освоенные умения и усвоенные знания.

В результате освоения междисциплинарного курса МДК 06.01, учебной практики УП.06.01 студент должен уметь:

## **уметь:**

-У1 определять место расположения кабелей на местности с помощью технической документации, шурфованием и с использованием кабелеискателя;

- У2 выполнять работы по откопке кабелей и рытью котлованов;

- У3 проверять смотровые устройства и шахты на загазованность;

-У4 выполнять подготовительные работы при устранении повреждений кабелей, проложенных в грунте, кабельной канализации, по стенам и в каналах стен зданий, подвесных кабелей;

-У5 выполнять поиск мест повреждений кабелей;

-У6 устранять повреждения внешних оболочек кабеля емкостью до 100 пар в изоляции из полиэтилена и оконечных кабельных устройств;

-У7 пользоваться приспособлениями для обеспечения безопасного выполнения работ;

-У8 применять средства индивидуальной защиты;

-У9 выполнять вспомогательные операции при монтаже кабеля;

-У10 пользоваться паяльной лампой и газовой горелкой для разогрева рабочей зоны кабеля;

- У11 пользоваться газоанализатором;

- У12 пользоваться механизмами для удаления воды из кабельной канализации;

-У13 прокладывать кабели в телефонной канализации и по стенам зданий;

-У14 производить разделку различных видов кабелей емкостью до 100 пар;

-У15 монтировать кабели емкостью до 100 пар;

- У16 герметизировать оболочки кабеля и муфты холодным способом;

**-**У17 пользоваться приспособлениями для обеспечения безопасного выполнения работ при эксплуатационно-техническом обслуживании ЛКС;

- У18 пользоваться механизированным инструментом;

- У19 выполнять кроссировку в распределительных шкафах и кабельных боксах;

-У20 пользоваться приспособлениями для обеспечения безопасного выполнения работ при установке и монтаже боксов;

- У21 осуществлять осмотр и профилактическое обслуживание медножильных кабелей всех видов и оконечных устройств;

**-** У22 устранять повреждения кабелей, проложенных в грунте, кабельной канализации, по стенам и в каналах стен зданий, подвесных кабелей;

-У23 разделывать медно-жильные кабели всех видов;

-У24 монтировать медно-жильные кабели всех видов различными способами;

-У25 пользоваться паяльной лампой и газовой горелкой для герметизации горячим способом;

-У26 производить измерения электрических параметров кабеля;

-У27 пользоваться измерительными приборами;

-У28 анализировать результаты полученных измерений;

-У29 проверять целостность кабельного барабана;

-У30 проверять отсутствие внешних повреждений ВОК;

-У31 производить измерения погонного затухания ВОК;

-У32 производить анализ полученных результатов на соответствие паспортным характеристикам;

-У33 разделывать ВОК;

-У34 осуществлять монтаж муфт различных типов;

-У35 герметизировать муфту;

-У36 выполнять измерения параметров кабеля;

-У37 анализировать результаты измерений параметров кабеля;

-У38 осуществлять монтаж кроссов различных типов;

-У39 оформлять паспорт монтажа оптических муфт и кроссов;

-У40 осуществлять монтаж механических соединителей и коннекторов различных типов;

-У41 пользоваться измерительными приборами (рефлектометрами, оптическими мультиметрами);

-У42 производить измерения в муфтах ВОЛС различными способами;

-У43 производить измерения затухания в оптическом кабеле методами обрыва и обратного рассеяния;

- -У44 анализировать полученные результаты измерений на соответствие нормативным значениям;
- -У45 документировать результаты измерений и анализа;

-У46 оформлять протокол измерения затухания оптического кабеля после прокладки;

**-**У47 определять места повреждений ВОК различными способами;

-У48 выполнять текущий ремонт ВОЛС;

-У49 работать с приборами и инструментами, используемыми при обслуживании ВОЛС.

В результате освоения междисциплинарного курса МДК 06.01, учебной практики УП.06.01 студент должен знать:

## **знать:**

-З1 основы электротехники и основы телефонии;

-З2 положения правил, руководств и инструкций в части, касающейся эксплуатации кабельных сооружений; -З3 способы определения трасс междугородных кабелей на местности с помощью технической документации и шурфованием и с использованием кабелеискателя;

-З4 правила пользования газоанализатором;

-З5 нумерацию смотровых устройств и каналов телефонной канализации кабелей, распределительных телефонных шкафов, защитных полос, распределительных коробок (кабельных ящиков) и боксов;

- З6 требования охраны труда;

- З7 отдельные положения правил, руководств и инструкций по эксплуатации кабельных сооружений;

- З8 правила выполнения подготовительных и вспомогательных работ при монтаже кабеля;
- З9 правила и способы монтажа различных кабелей;
- З10 правила работы с газовой горелкой и паяльной лампой;
- З11правила и способы монтажа различных видов кабелей;
- З12 марки кабелей;
- -З13 способы монтажа различных видов кабелей;
- З14 способы герметизации оболочек кабеля и муфт;
- -З15 правила работы слесарно-монтажным инструментом;
- З16 правила работы механизированным инструментом;
- З17 технология определения места повреждения кабеля;
- З18 технология устранения повреждений или замены кабеля;

- З19 технология сращивания жил;

- -З20 технология прокладки кабеля;
- З21 технология герметизации оболочек кабеля;
- -З22 технология проведения измерений электрических параметров кабеля;

-З23 правила пользования измерительными приборами;

-З24 технология входного контроля ВОК на кабельной площадке;

-З25 конструкции и характеристики ВОК;

-З26 правила оформления выполненных работ;

-З27 конструкции и характеристики оптического волокна;

-З28 конструкции и характеристики оптических муфт;

-З29 правила разделки ВОК и подготовки ОВ к сварке;

-З30 технология монтажа муфт для ВОК;

-З31 особенности монтажа муфт конкретного типа;

-З32 правила выполнения работ по организации обслуживания ВОЛС;

-З33 правила прокладки, крепления и заземления ВОК;

-З34 правила выполнения профилактических и контрольных измерений;

-З35 методы отыскания мест повреждения ВОЛС;

-З36 методы устранения повреждения ВОК;

-З37 методы устранения негерметичности ВОК;

-З38 нормы расходов материалов;

-З39 основы распространения света в направленной среде;

-З40 технология измерений параметров и испытаний оптических кабелей;

-З41 методика обработки рефлектограмм с использованием программного обеспечения;

-З42 назначение и принцип действия измерительных приборов, применяемых при эксплуатации ВОЛС;

- -З43 методы измерения параметров ВОК;
- -З44 нормы приемо-сдаточных измерений;
- -З45 правила оформления выполненных работ;
- -З46 правила зачистки ВОК и подготовке волокна к сварке.

**Тест по междисциплинарному курсу МДК 06.01** содержит 100 вопросов: в первом блоке 50 вопросов (суммарно тестовых позиций и теоретических вопросов с кратким ответом) и 50 вопросов во втором блоке (суммарно тестовых позиций и теоретических вопросов с кратким ответом).

Время тестирования по МДК 06.01 – 90 минут (по одной минуте на каждый вопрос тестовых позиций и по 3,5 минуты на краткие ответы теоретических вопросов). Из первого блока выбирается 10 вопросов тестовых позиций на каждый вопрос по 1 мин. и 10 вопросов теоретических вопросов по 3,5 мин. на каждый вопрос. Из второго блока выбирается 10 вопросов тестовых позиций на каждый вопрос по 1 мин. и 10 вопросов теоретических вопросов по 3,5 мин. на каждый вопрос.

Вес критерия одного вопроса 0,25 баллов, вес критерия 40 вопросов – 10 баллов.

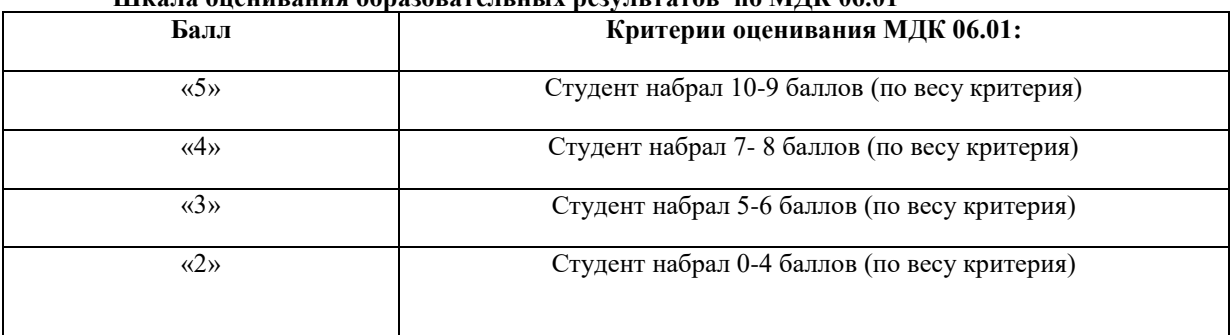

## **Шкала оценивания образовательных результатов по МДК 06.01**

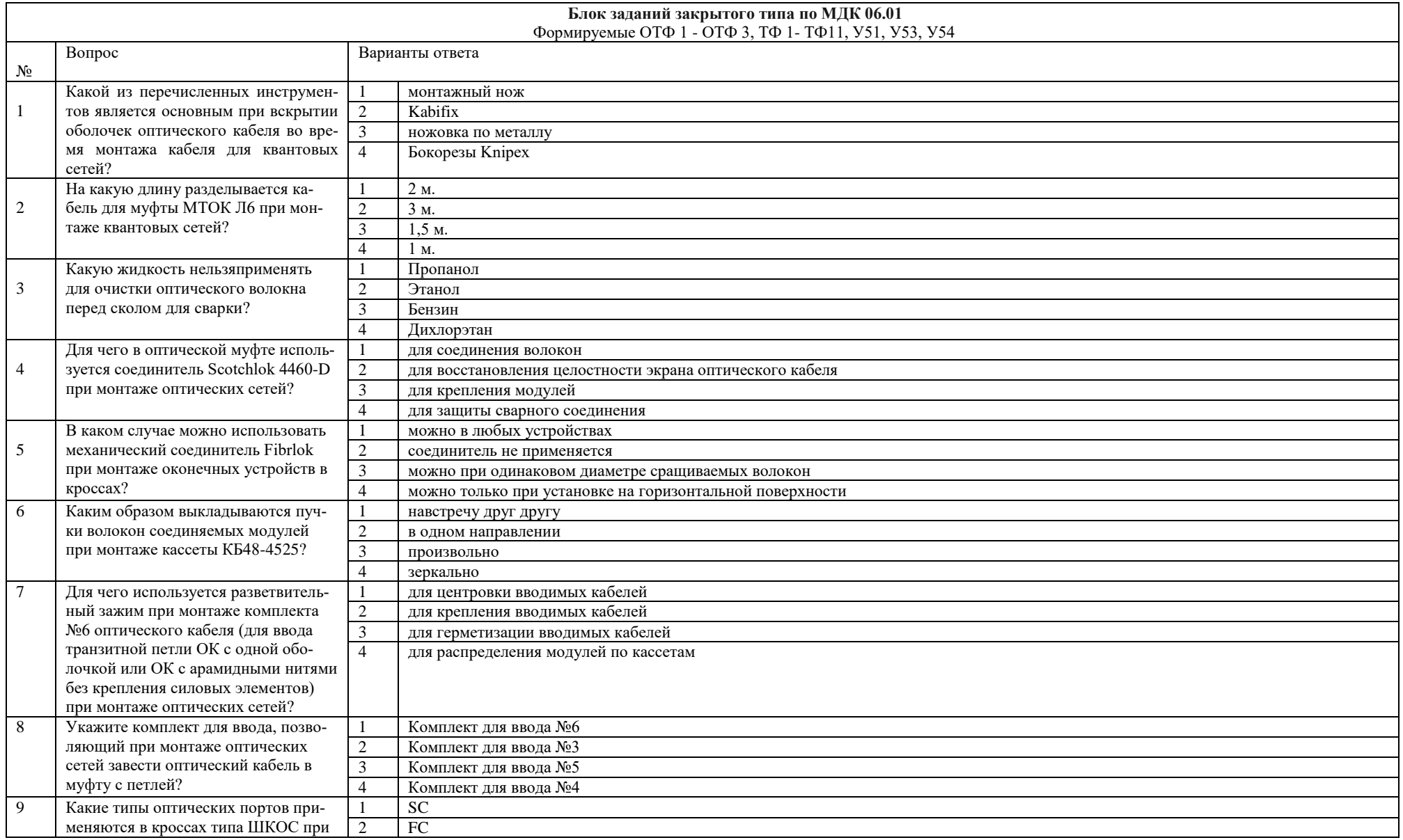

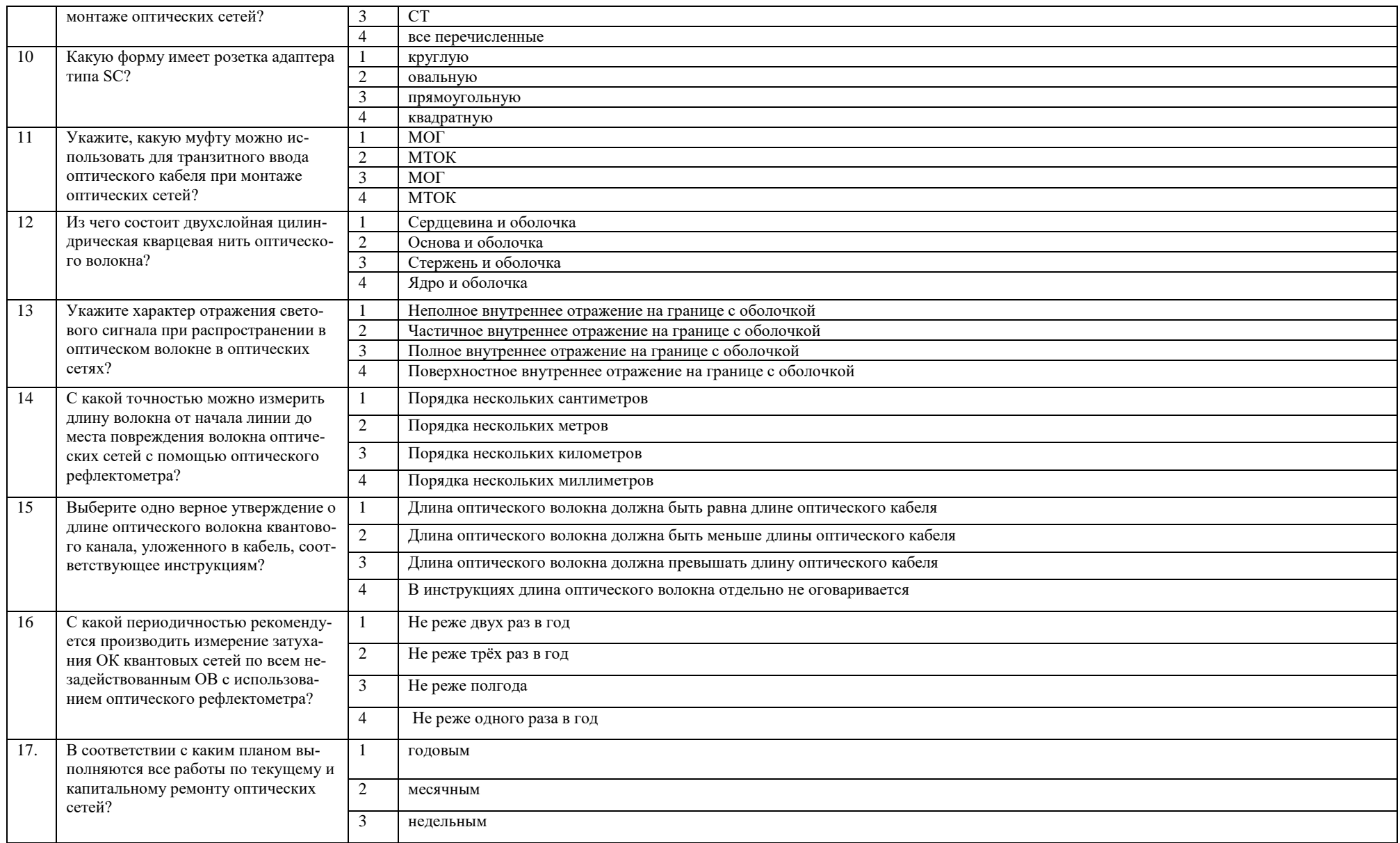

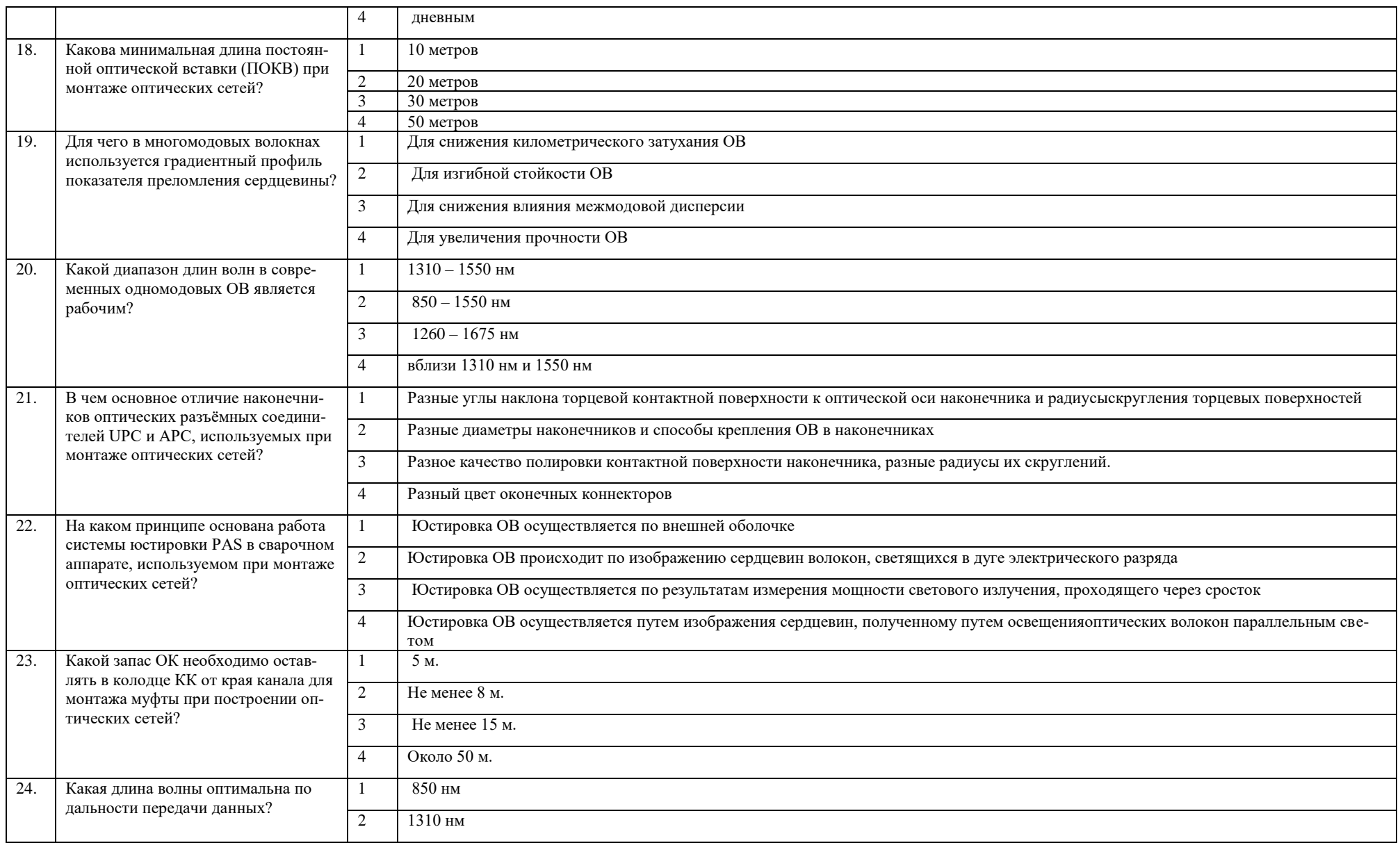

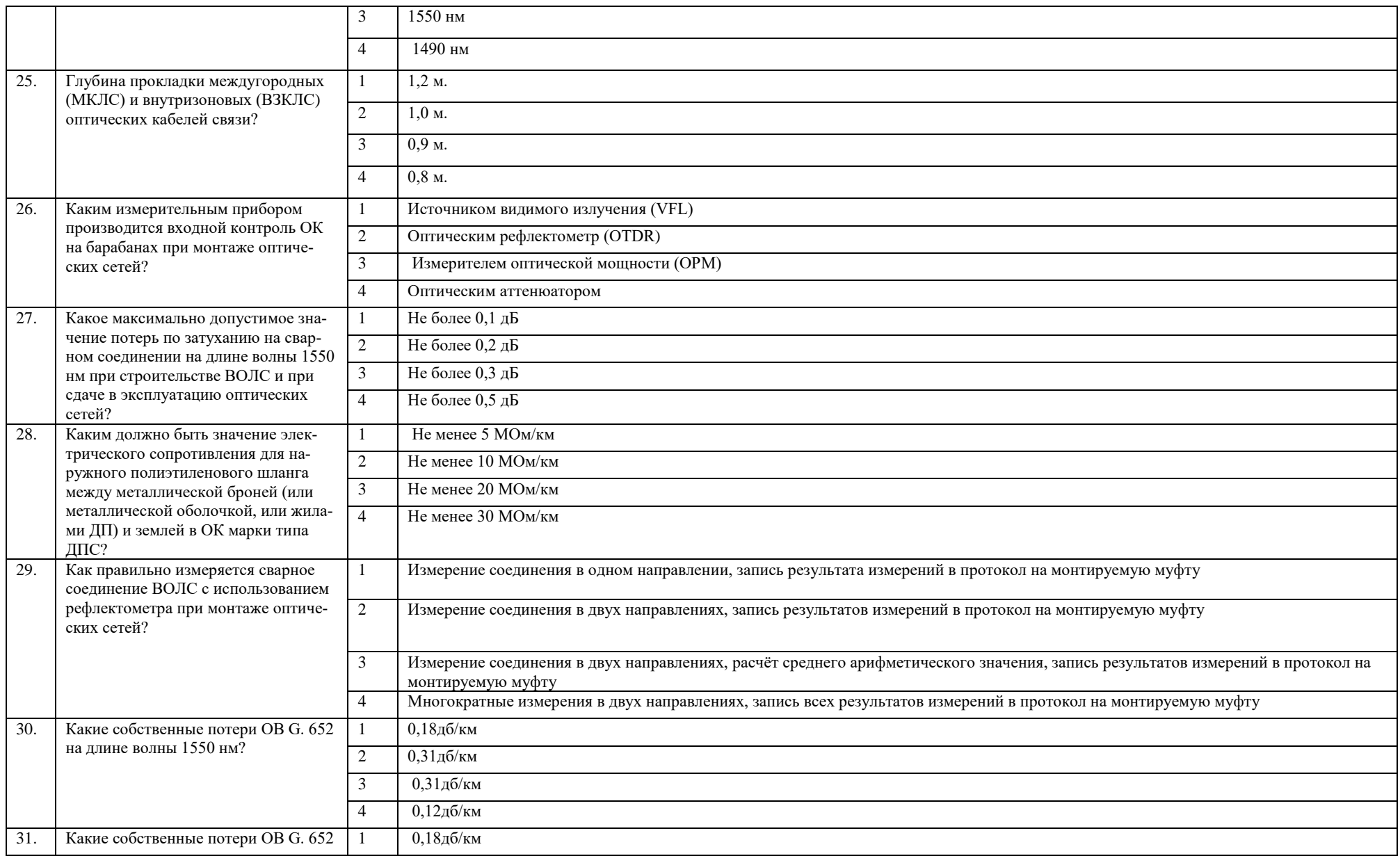

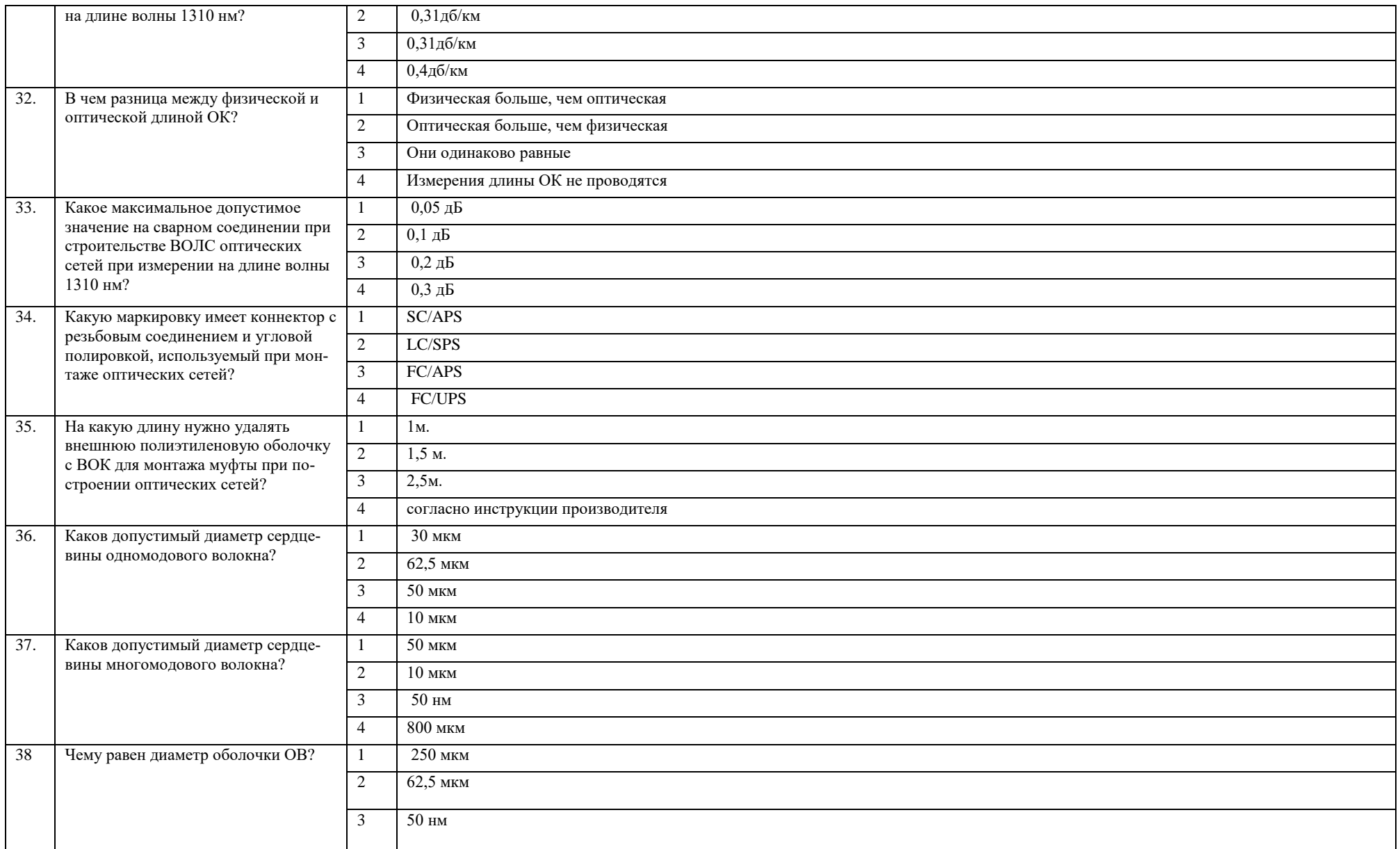

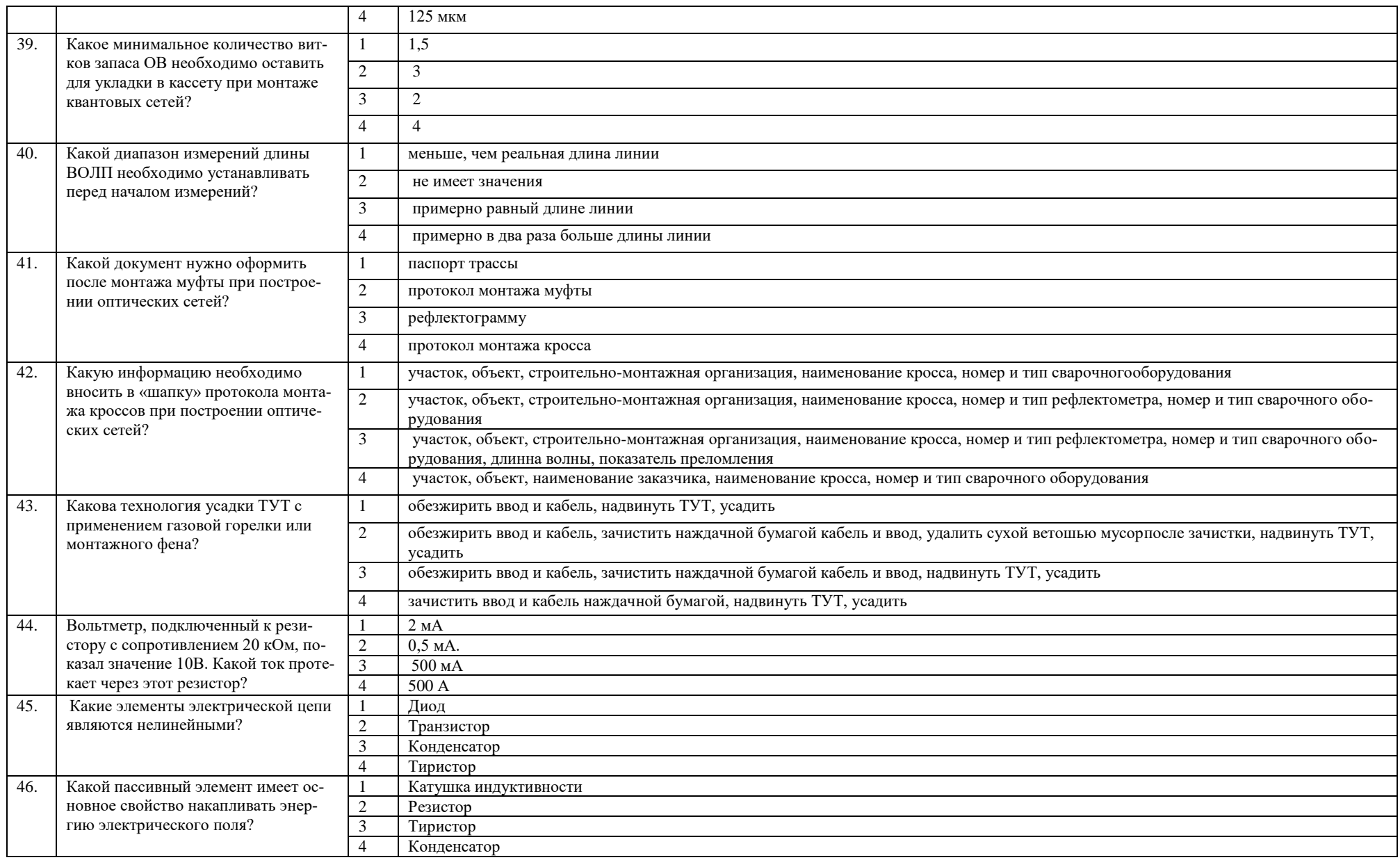

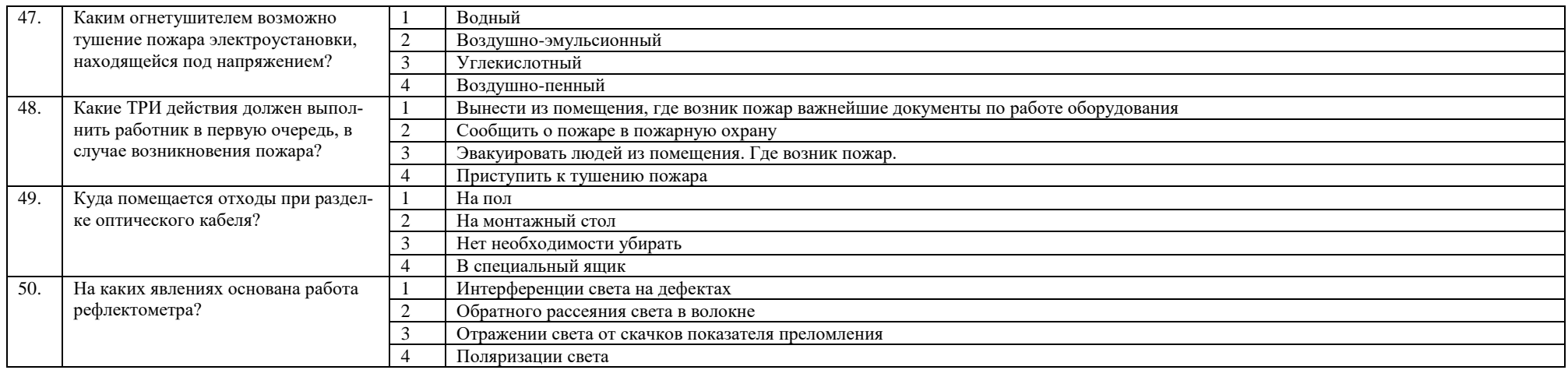

## **Блок заданий открытого типа по МДК 06.01**

Формируемые ОТФ 1 - ОТФ 3, ТФ 1- ТФ11, У51, У53, У54

**1.** Какой запас оптического кабеля рекомендуется оставлять на конце при монтаже квантовых сетей при его монтаже в аппаратной?

**2.** Что такое оптический усилитель?

**3.** Возможно, ли использовать волоконно-оптические кабели с разными диаметрами сердцевин при монтаже оптической магистрали при построении квантовых сетей?

**4.** Какие способы прокладки кабеля используются в здании?

**5.** Что должно входить в состав оборудования лаборатории измерений и монтажа оптического кабеля квантовых сетей?

**6.** Какая формула отражает основной закон электротехники?

**7.** Чем объясняется разложение пучка солнечного света в спектр при прохождении через призму?

**8.** Какие физические величины НЕ меняются при переходе электромагнитной волны из одной среды в другую?

**9.** Какие средства индивидуальной защиты необходимо использовать при работе с оптическим волокнами при монтаже оптических сетей?

**10.** Какие требования должны соблюдаться при работе с переносными электрическими светильниками?

**11.** Что не допустимо, при использовании приставной лестницы или стремянок?

**12.**Что необходимо выполнить работодателю при обеспечении безопасности работ на высоте?

**13.** Чем характеризуется режим полного внутреннего отражения?

**14.** При каком условии наблюдается полное внутреннее отражение?

**15.** Какой параметр характеризует скорость распространения света в оптической среде?

**16.** Как называется явление, вызванное наложением электромагнитных волн друг на друга?

**17.** Какое явление наблюдается при падении луча на границу двух оптических сред?

**18.** При ремонте платы, необходимо заменить резистор с сопротивлением 50 Ом. В наличии имеется только резисторы с сопротивлением 100 Ом и 200 Ом. Как выполнить эквивалентную замену не работающего резистора?

**19.** Какие правила необходимо соблюдать при работе с токсичными и легковоспламеняющимися жидкостями при монтаже оптических сетей?

**20.** Чего нельзя делать при включенном источнике излучения при монтаже оптических сетей?

**21.** Укажите перечень операций операции при монтаже механического соединителя при построении оптических сетей?

**22.**Чем удалять гидрофобное заполнение с волокон при монтаже оптических сетей?

**23.** Как нужно укладывать пигтейлы в кроссе?

**24.** Каким прибором можно измерить общие потери в линии оптических сетей?

**25.** Для чего отмерять ОВ в кассете до середины ложемента при монтаже оптических сетей?

**26.** Какой диапазон измерений длины ВОЛП необходимо устанавливать перед началом измерений?

**27.** Каким образом нужно крепить в муфте кабель с броней из стальных проволок при монтаже оптических сетей?

**28.** Для чего необходимо соединять все металлические элементы конструкции кабелей и муфты, используемых при монтаже оптических сетей?

**29.** На какую длину нужно удалять акриловое покрытие с ОВ перед скалыванием при монтаже оптических сетей?

**30.** Установите последовательность действий по подготовке к сращиванию ОВ при монтаже квантовых сетей?

**31.** Какие операции нужно выполнить при подготовке ВОК к монтажу оптических сетей?

**32.** При прокладке кабеля ручным способом на каждого работника должен приходиться участок кабеля массой не более?

**33.** Каким методом проводят измерение коэффициента затухания оптических волокон в оптическом кабеле?

**34.** Какую форму профиля показателя преломления имеют SM волокна?

**35.** Каким нормируемым параметром обладают одномодовые волокна?

**36.** Какой постоянный контроль обеспечивается в процессе монтажа строительных длин независимо от способа строительства линейного тракта волоконно-оптические системы передачи?

**37.** Чему равно осевое смещение свариваемых одномодовых оптических волокон?

**38.** На каком расстоянии должна устанавливаться лебедка от люка колодца?

**39.** На каком расстояния от ограждения навстречу движению транспорта должны устанавливаться предупредительные знаки?

**40.** Из какого материала должна быть выполнена лестница, для спуска в смотровое устройство?

**41.** Что позволяют измерять оптические рефлектометры?

**42.** Какие результаты измерений необходимо внести в протокол монтажа оптической муфты?

**43.** При каких значениях сопротивления изоляции, состояние внешних покровов линейно-кабельные сооружения волоконно-оптических линий передачи считается аварийным?

**44.** Сколько отводится время на восстановление линии передачи волоконно-оптических линий связи?

**45.** В какое время года проводится контроль электрического сопротивления изоляции пластмассовых оболочек ОК (броня-оболочка) и целостность броневых покровов проводятся?

**46.** Каким радиусом изгиба должен обладать оптический кабель при прокладке и монтаже?

**47.** Какие потери вносят механические сростки типа Fiberlok?

**48.** Какова периодичность проверки газоанализатором наличия газа в кабельном колодце?

**49.** Как часто газоанализаторы должны проходить проверку в специальных лабораториях?

**50.** Какой состав бригады может выполнять работу в подземных кабельных сооружениях, а также осмотр со спуском в них?

**Тест по учебной практике УП.06.01** содержит 100 вопросов: в первом блоке 40 вопросов (суммарно тестовых позиций и теоретических вопросов с кратким ответом) и 60 вопросов во втором блоке (суммарно тестовых позиций и теоретических вопросов с кратким ответом).

Время тестирования – 90 минут (по одной минуте на каждый вопрос тестовых позиций и по 3,5 минуты на краткие ответы теоретических вопросов). Из первого блока выбирается 10 вопросов тестовых позиций на каждый вопрос по 1 мин. и 10 вопросов теоретических вопросов по 3,5 мин. на каждый вопрос. Из второго блока выбирается 10 вопросов тестовых позиций на каждый вопрос по 1 мин. и 10 вопросов теоретических вопросов по 3,5 мин. на каждый вопрос.

Вес критерия одного вопроса 0,25 баллов, вес критерия 40 вопросов – 10 баллов

## **Шкала оценивания образовательных результатов по УП 06.01:**

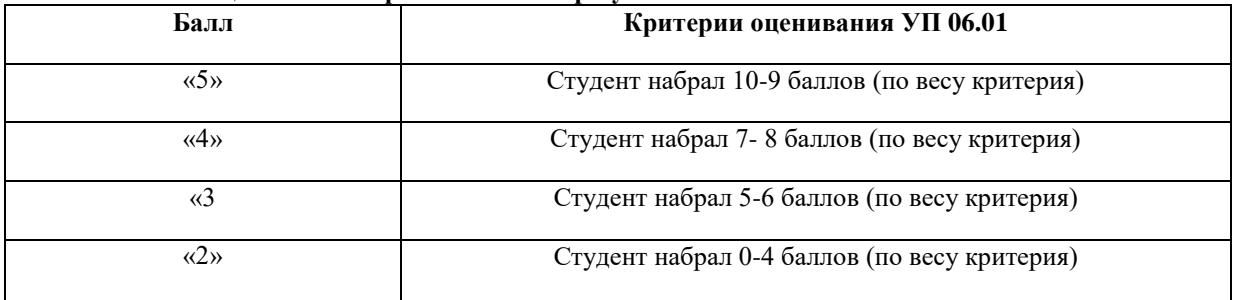

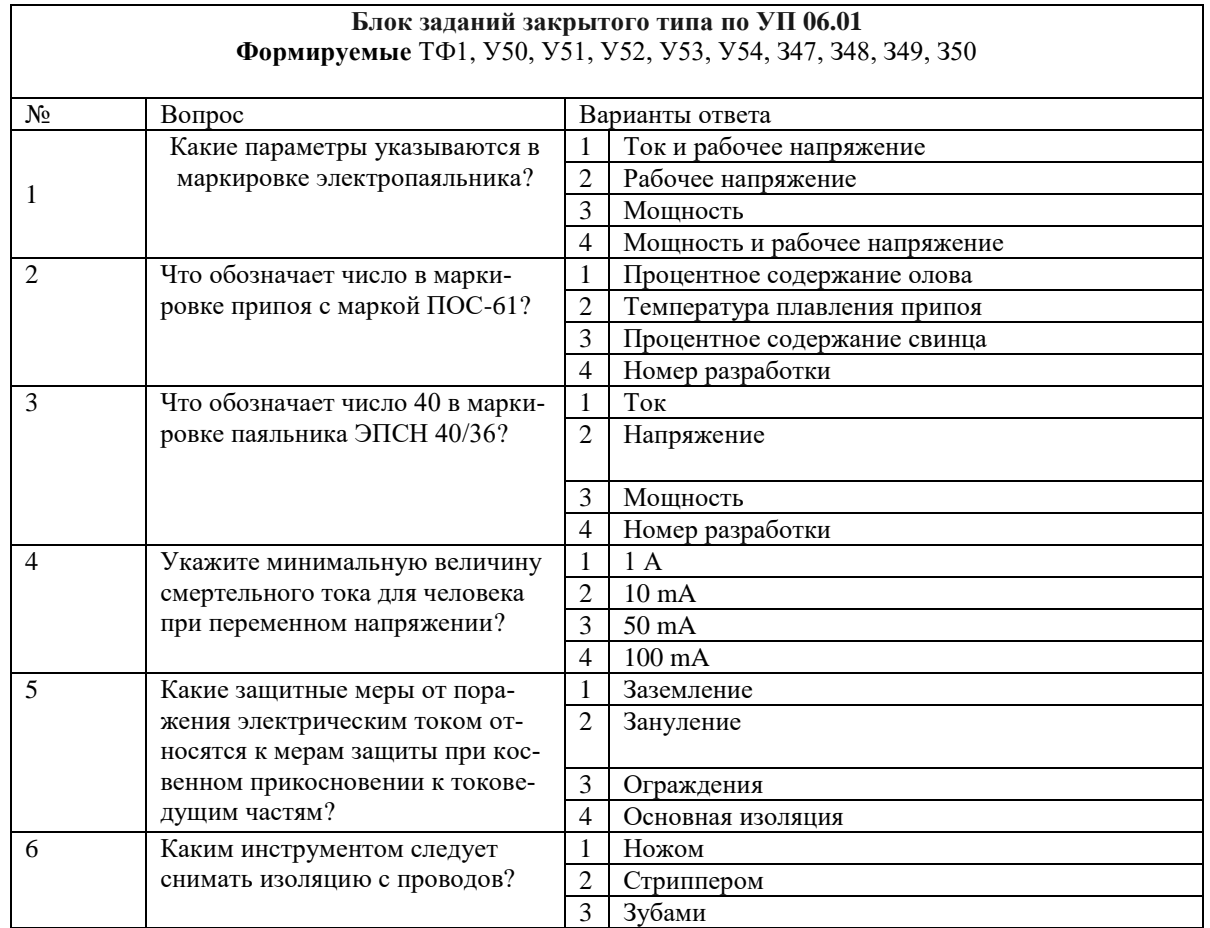

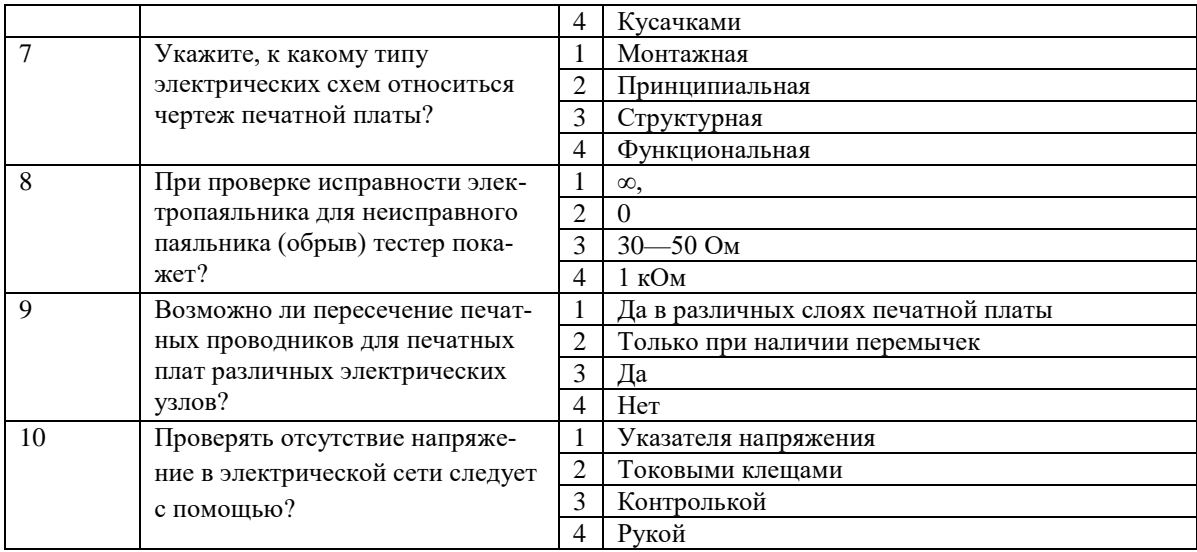

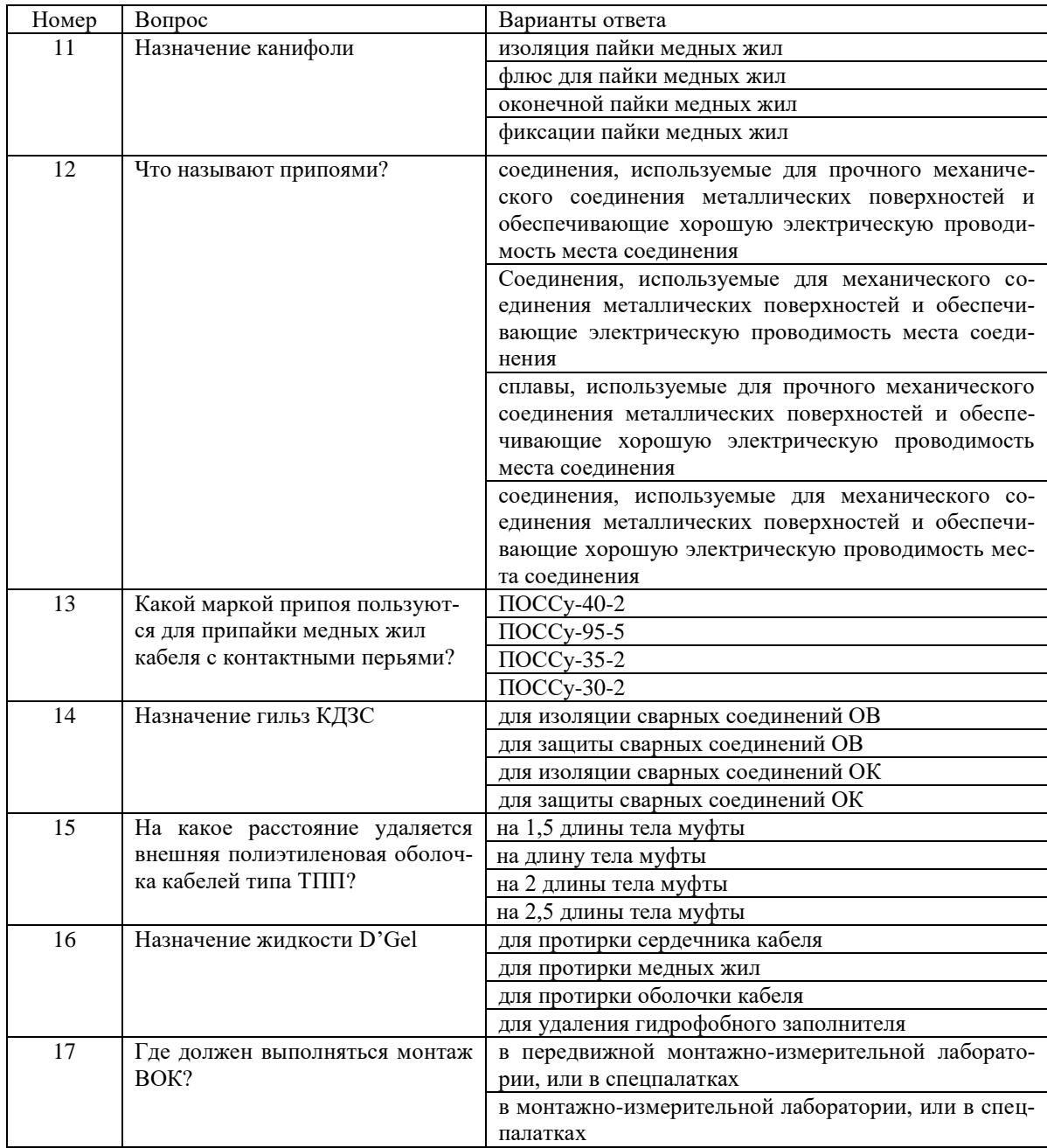

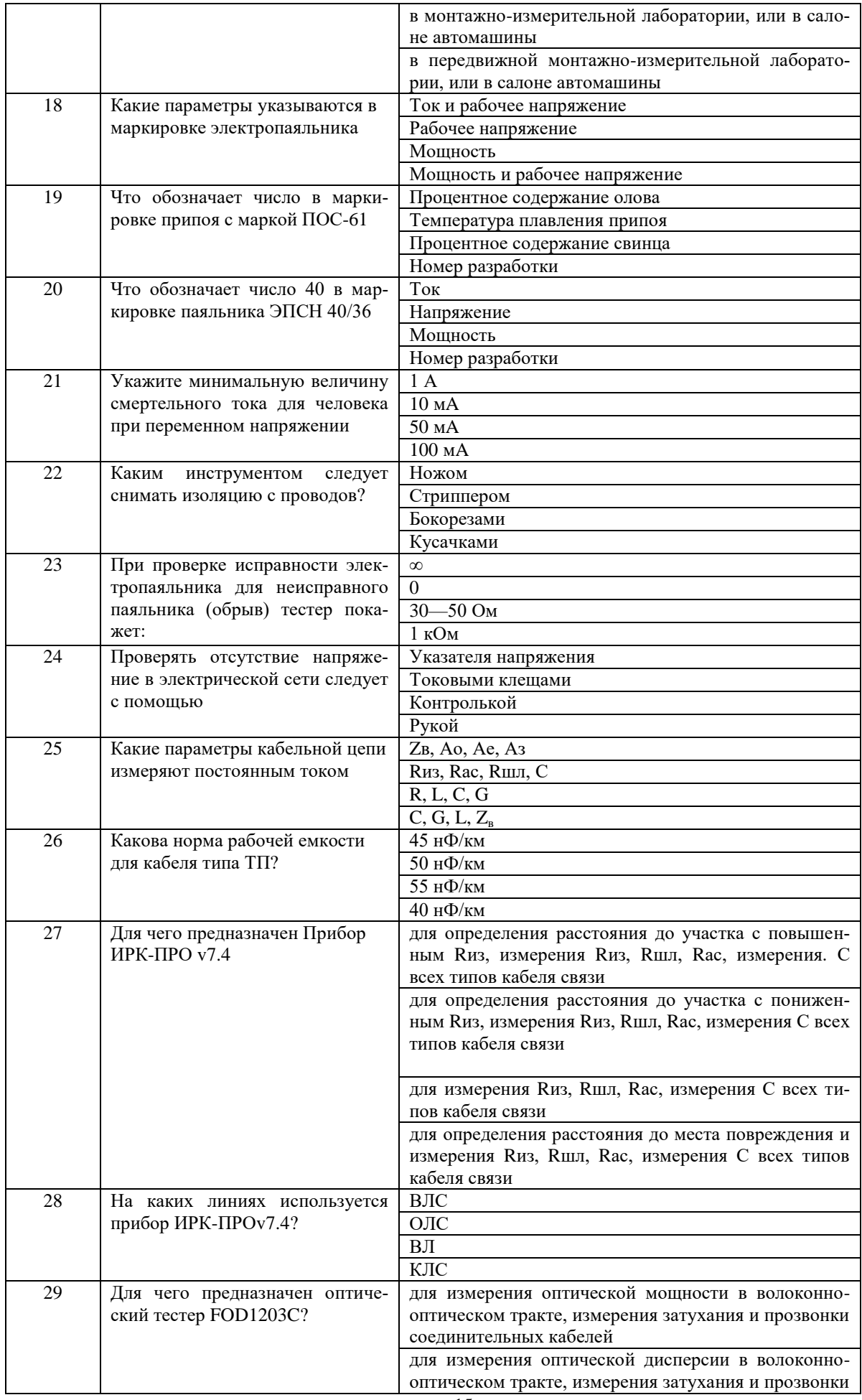

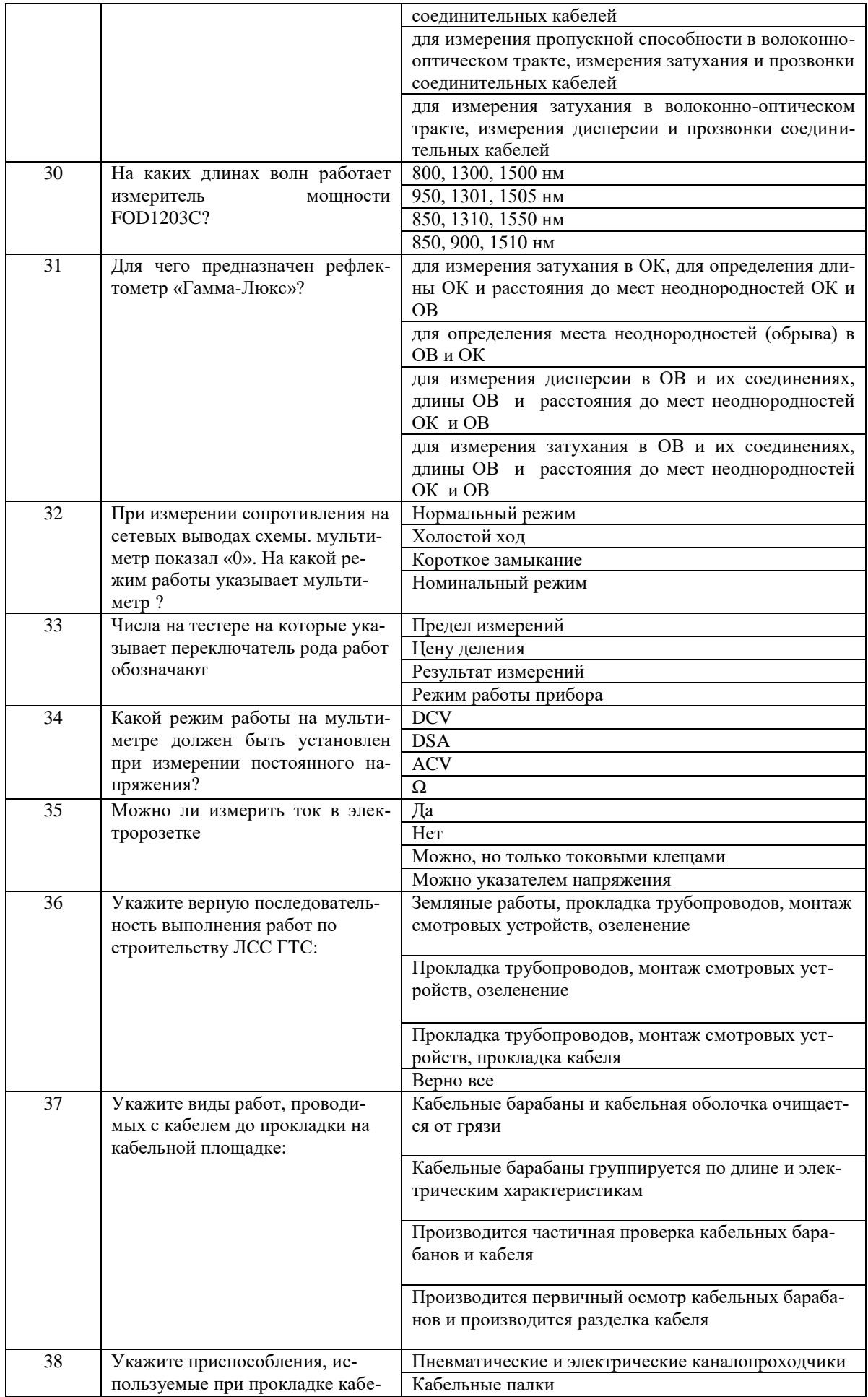

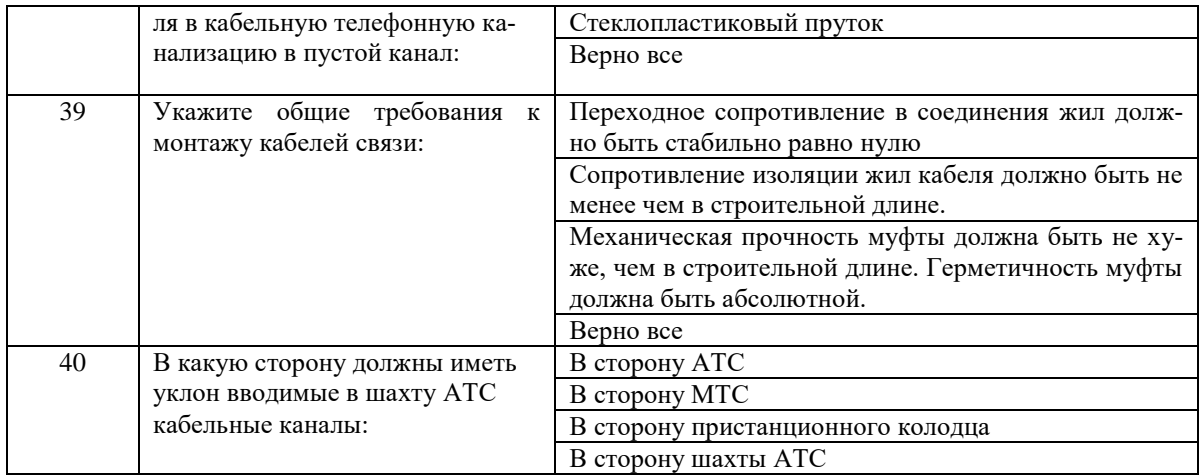

### **Блок заданий открытого типа № 2 теоретических вопросов по УП 06.01** Проверяемые результаты обучения ОТФ 1, ОТФ 2, ОТФ 3,У26-У49

- **1.** Из какого материала в основном изготавливают сердцевину и оболочку оптического волокна?
- **2.** По спектру передаваемых частот кабели связи делятся?
- **3.** Для чего в многомодовых волокнах используется градиентный профиль показателя преломления сердцевины?
- **4.** На каком принципе основана работа системы юстировки PAS в сварочном аппарате?
- **5.** Из какого материала изготавливаются оптические модули оптических кабелей?
- **6.** При каких видах соединения оптических волокон наименьшие вносимые и обратные потери проявляются?

**7.** С какой периодичностью рекомендуется производить измерение затухания ОК по всем незадействованным ОВ с использованием оптического рефлектометра?

- *8.* Где прокладываются при строительстве кабельных линий в городах голые (небронированные) кабели?
- **9.** Какие линии связи имеют высокую пропускную способность и помехозащищенность?
- **10.** Из каких основных элементов (частей) состоят оптические волокна?
- **11.** Чему равно расстояние между колодцами в зависимости от местных условий?
- **12.** Какие факторы влияют на коэффициент затухание света?
- **13.** Какие волны распространяются, вдоль всей длинны ОВ?
- **14.** Перечислите какие существуют методы измерения коэффициента затухания оптического кабеля?
- **15**. Укажите назначение технологии FTTB для подключения оптического кабеля?
- **16.** Дайте определение витая пара?
- **17.** Перечислите виды монтажа оптического кабеля?
- **18.** На каких длинах волн работают в структурированных кабельных сетях одномодовые оптические волокна?
- **19.** На каких длинах волн работают в структурированных кабельных сетях многомодовые оптические волокна?
- **20.** Каким измерительным прибором производится входной контроль ОК на барабанах?
- **21.** Каков диаметр сердцевины одномодового волокна?
- **22***.* С помощью какого прибора можно определить расстояние до места повреждения ВОК?
- **23.** Что такое дисперсия оптического сигнала?
- **24.** Из-за чего происходит потери или ослабление сигнала в ОВ?

**25.** Влияние дисперсии сказывается в уширении светового импульса при его передаче по оптоволокну. Перечислите существующие типы дисперсии?

**26.** Поясните метод компенсации дисперсии?

**27.** На сколько километров можно передавать оптический сигнал по линии с промежуточными оптическими усилителями и волнами с малой величиной поляризационной модовой дисперсии?

- **28.** В чем преимущества волоконно-оптических линий связи?
- **29.** В чем недостатки волоконно-оптических линий связи?
- **30.** Опишите основные компоненты волоконно-оптических линий связи?
- **31.** В каких областях солитоны нашли применение?
- **32.** Перечислите перспективы использования солитонных линий связи.
- **33.** Укажите назначение оптического кросса.
- **34.** На каких сетях применяют одномодовые лазерные диоды?
- **35.** Укажите назначение технологии FTTH для подключения оптического кабеля?
- **36.** Укажите диаметр жил кабеля, используемого для абонентского доступа местных телефонных сетей?
- **37.** Поясните, на какой основе разработаны кабели абонентского доступа местных телефонных сетей?
- **38.** Поясните, что представляет собой электрическое сопротивление шлейфа?
- **39.** Укажите, какое испытательное напряжение применяют для кабельного прибора ИРК-ПРО v.7.4.?
- **40.** Подготовительный этап прокладки оптического кабеля в кабельную телефонную канализацию состоит из?

**41**.Что используется для уменьшения силы трения при затягивании оптического кабеля в кабельную телефонную канализацию?

- **42.** К выполнению работ на волоконно-оптических кабелях связи допускаются лица не моложе?
- **43.** Работу с оптическим кабелем следует производить?
- **44.** Работу с оптическим волокном необходимо проводить?
- **45.** Какие салфетки используются для протирки оптических волокон?
- **46.** Каково назначение Т-стриппера?
- **47.** На какую длину удаляют внешнюю оболочку оптического кабеля?
- **48.** Как соотносятся показатели преломления сердцевины и оболочки оптического волокна?
- **49.** Где должен выполняться монтаж волоконно-оптического кабеля?
- **50.** Чему равна толщина нанесения первичного защитного покрытия на оптическом волокне?
- **51.** Чему равна толщина нанесения вторичного защитного покрытия на оптическом волокне?
- **52.** Какой спирт используется для протирки оптических волокон?
- **53.** Чем защищается место сварки оптических волокон?
- **54.** Чему равен внешний диаметр оболочки у одномодовых и многомодовых оптических волокон?
- **55.** С каким диаметром сердечника изготавливаются многомодовые оптические волокна?
- **56.** Какой длины выпускают гильзы КДЗС?
- **57.** Оптические коннекторы предназначены?
- $58.$  Чему равно  $Z<sub>B</sub>$  витой пары?
- **59.** Какова последовательность цветов оболочки в схеме обжима Т568В?
- **60***.* Какова последовательность цветов оболочки в схеме обжима Т568А?

# Приложение 1

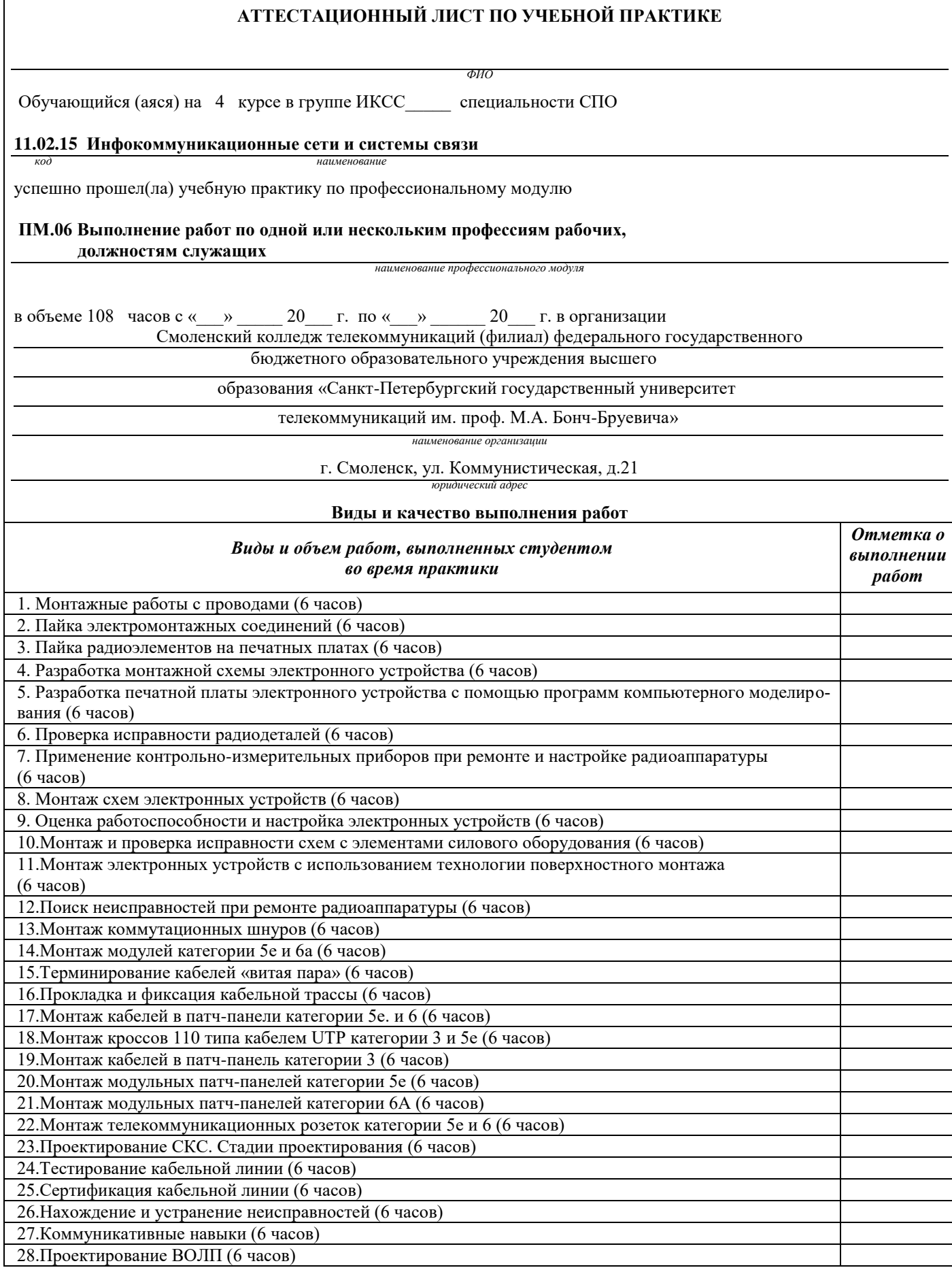

 $\overline{\phantom{a}}$ 

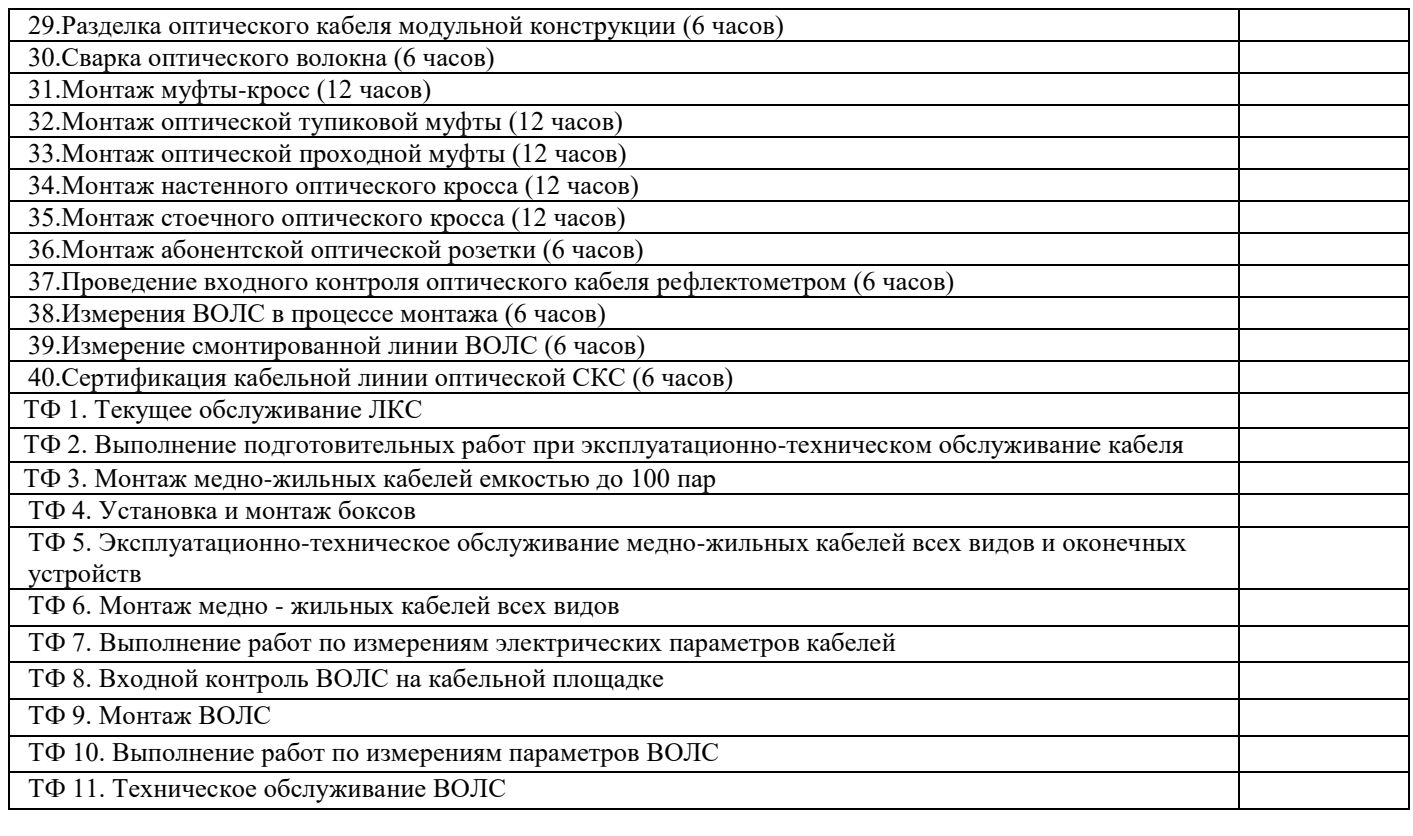

Дата « $\_\_\_$   $\_\_\_\_$  20 $\_\_\_\$  г. Подпись(и) руководителя(ей) практики:

Преподаватель \_\_\_\_\_\_\_\_\_\_\_\_\_\_\_\_\_\_\_\_\_\_\_\_\_\_\_\_\_\_\_\_\_\_\_\_\_\_\_\_\_\_\_\_\_\_\_ *должность подпись расшифровка подписи*

Преподаватель \_\_\_\_\_\_\_\_\_\_\_\_\_\_\_\_\_\_\_\_\_\_\_\_\_\_\_\_\_\_\_\_\_\_\_\_\_\_\_\_\_\_\_\_\_\_\_ *должность подпись расшифровка подписи*

Зав.практикой \_\_\_\_\_\_\_\_\_\_\_\_\_\_\_\_\_\_\_\_\_\_\_\_\_\_\_\_\_\_\_\_\_\_\_\_\_\_\_\_\_\_\_\_\_\_\_ *должность подпись расшифровка подписи*

## **Смоленский колледж телекоммуникаций(филиал) федерального государственного бюджетного образовательного учреждения высшего образования «Санкт-Петербургский государственный университет телекоммуникаций им. проф. М.А. Бонч-Бруевича»**

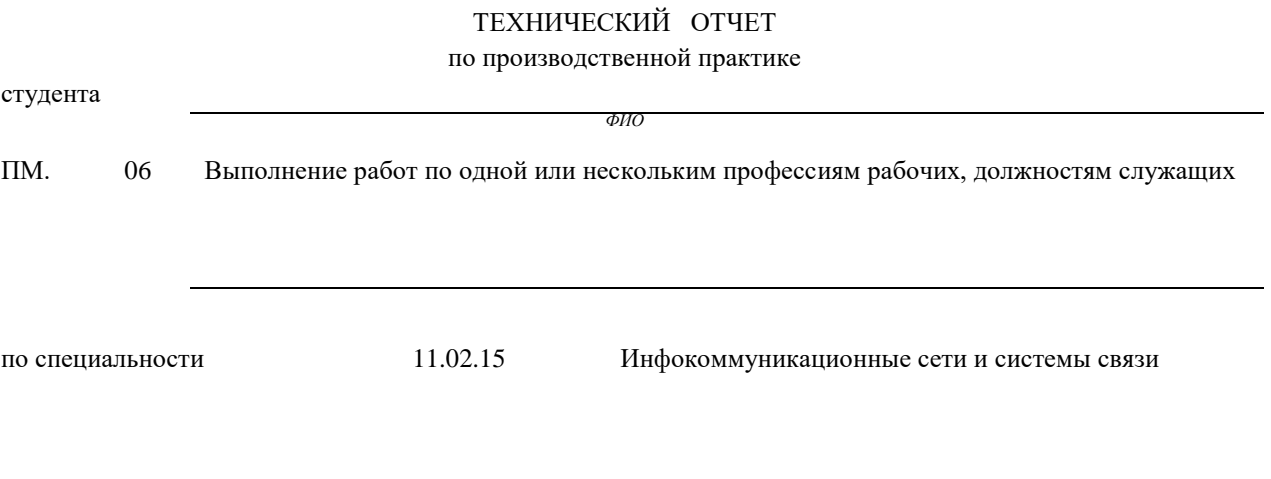

г.Смоленск 2023 г.

Утверждаю Зам.директора по учебной работе

Иванешко И.В.  $\overline{\text{w}}$   $\overline{\text{w}}$ 

## **ПРОГРАММА ПРАКТИКИ**

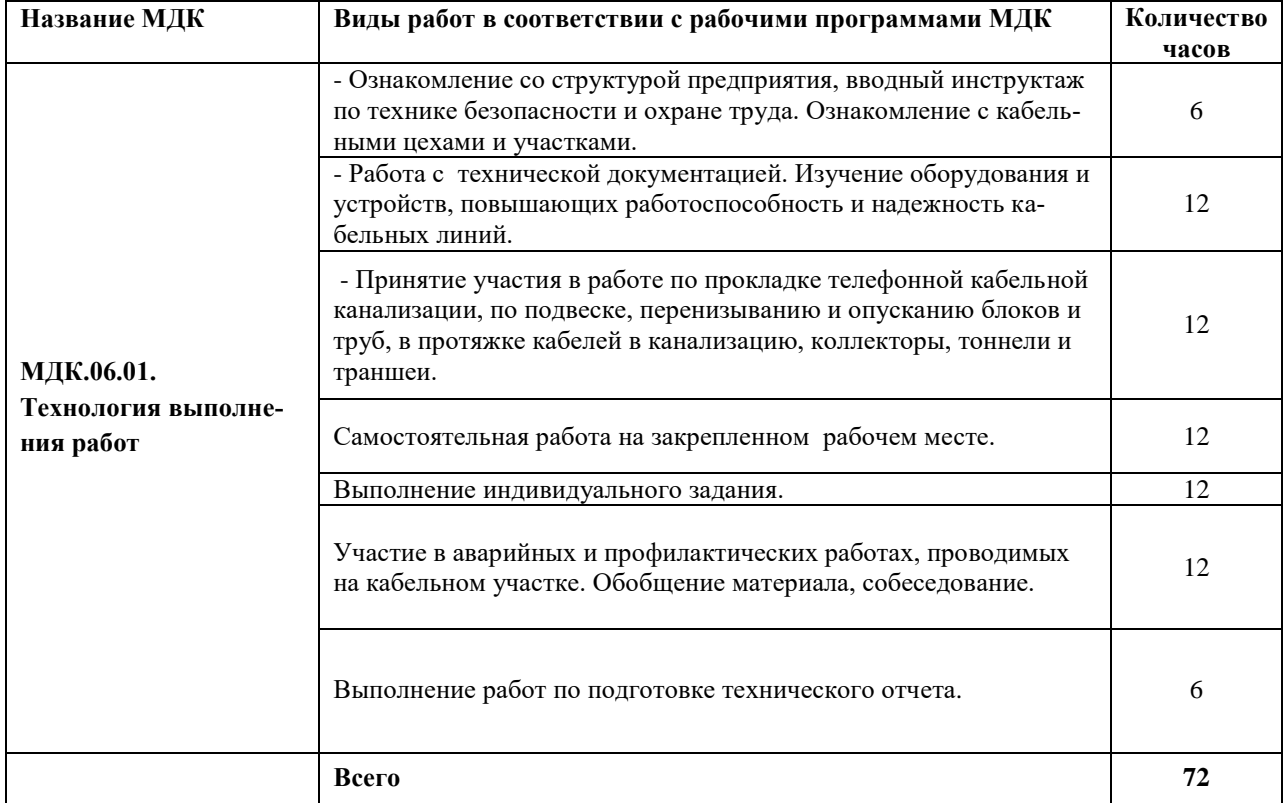

Индивидуальное задание (1-2 вопроса практического характера, составляются преподавателями данного ПМ):

1.

2.

Председатель методической комиссии Самирова Е.А.

#### ДНЕВНИК

#### производственной практики

*ФИО*

Группа ИКСС\_\_\_\_\_

#### по специальности СПО **11.02.15 Инфокоммуникационные сети и системы связи** код наименование

успешно прошел(ла) **производственную** практику по профессиональному модулю

## **ПМ.06 Выполнение работ по одной или нескольким профессиям рабочих,**

 **должностям служащих**

наименование профессионального модуля

в объеме 72 часов с «\_\_\_» \_\_\_\_\_\_20\_\_ г. по «\_\_\_» \_\_\_\_\_\_ 20\_\_ г.

в организации

*наименование организации*

*адрес организации*

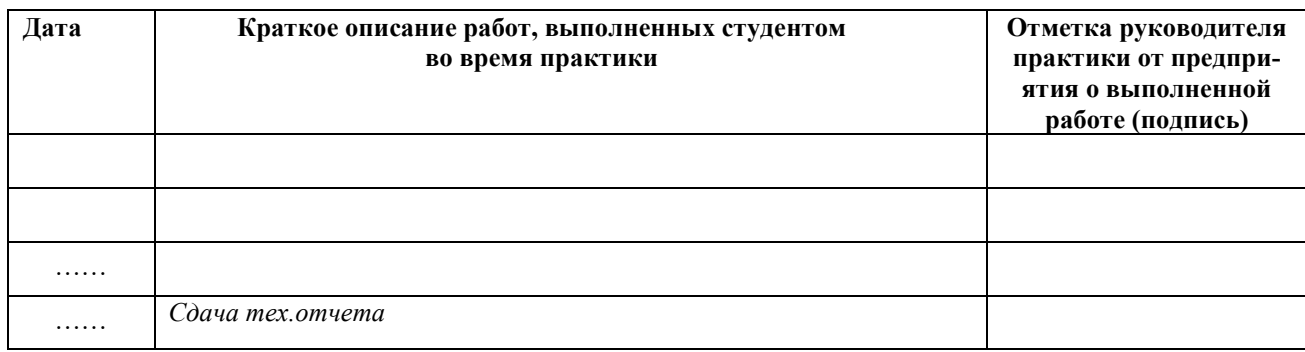

## Отношение студента-практиканта к работе (организация собственной деятельности)

Дата <u>— 202</u> г.

Подпись руководителя практики от предприятия

ФИО подпись

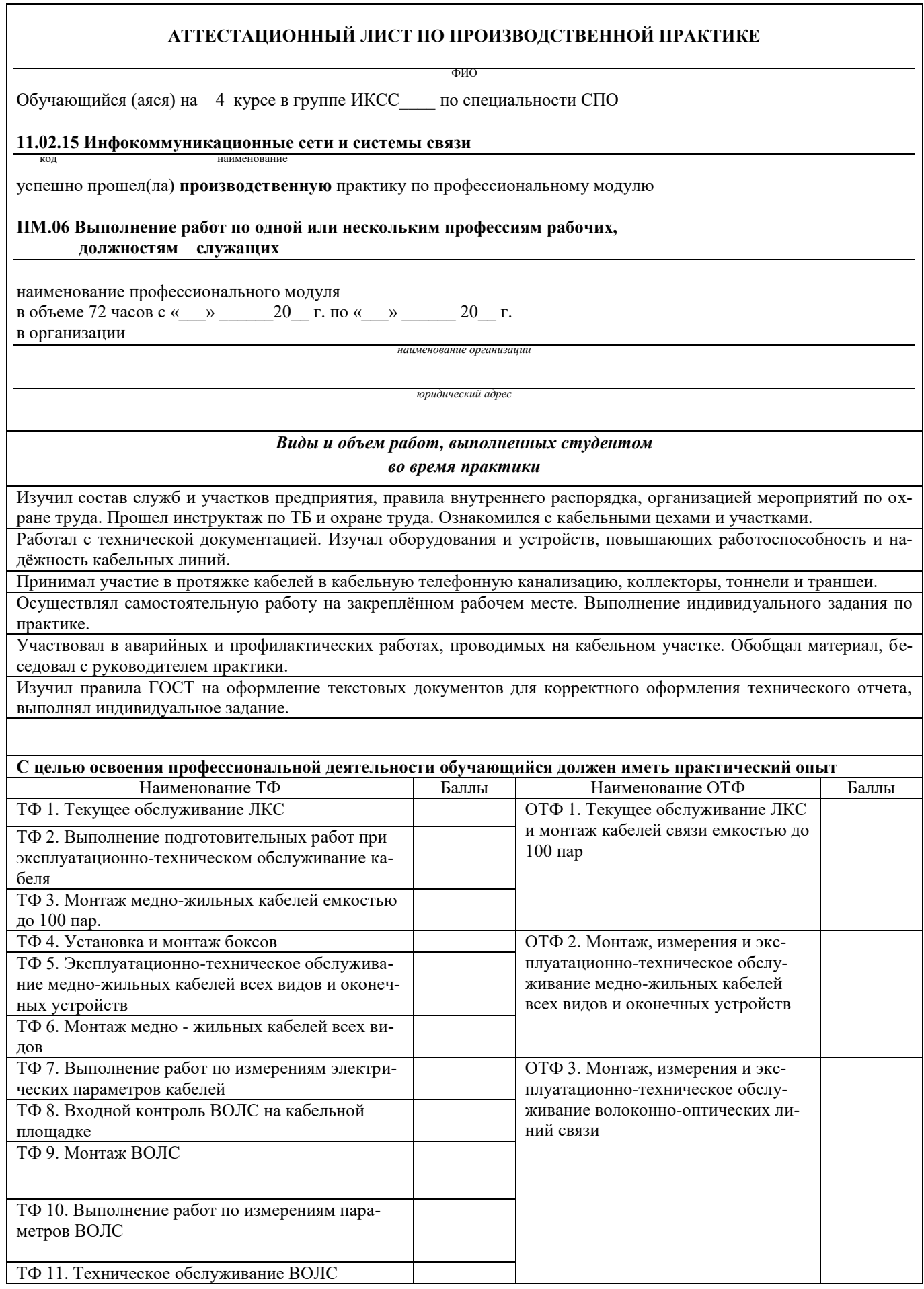

*Общее количество баллов\_\_\_\_\_\_\_\_\_\_\_ Максимальное кол-во набранных баллов:14 Минимальное количество баллов: 0*

Руководитель практики от предприятия:

Дата

 $20$ <sub>\_\_\_\_\_</sub> г.

*должность подпись расшифровка*

МП

## **Смоленский колледж телекоммуникаций(филиал) федерального государственного бюджетного образовательного учреждения высшего образования «Санкт-Петербургский государственный университет телекоммуникаций им. проф. М.А. Бонч-Бруевича»**

В Е Д О М О С Т Ь

20\_\_/20\_\_ учебный год

МДК.06.01 Технология выполнения работ

УП.06.01 Учебная практика

ПП.06.01 Производственная практика (по профилю специальности)

ПМ.06 Выполнение работ по одной или нескольким профессиям рабочих, должностям служащих

Курс 4 группа ИКСС\_\_\_\_

Специальность 11.02.15 Инфокоммуникационные сети и системы связи

Преподаватели: \_\_\_\_\_\_\_\_\_\_\_\_\_\_\_\_\_\_\_\_\_\_\_\_\_\_\_\_*(фамилия, имя, отчество)*

\_\_\_\_\_\_\_\_\_\_\_\_\_\_\_\_\_\_\_\_\_\_\_\_\_\_\_\_*(фамилия, имя, отчество)*

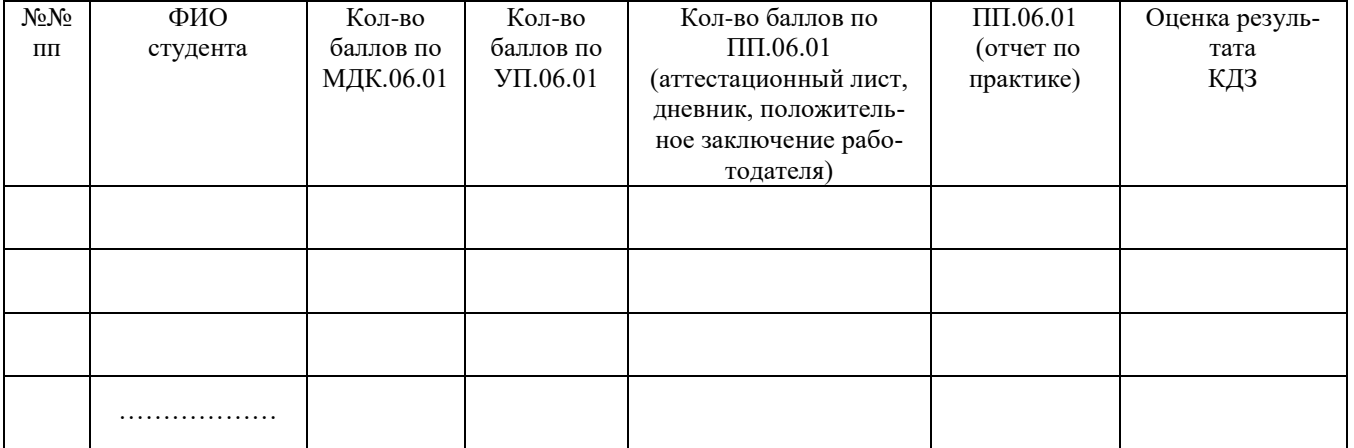

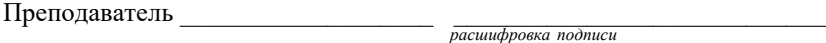

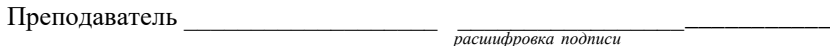

Зав.практикой \_\_\_\_\_\_\_\_\_\_\_\_\_\_ \_\_\_\_\_\_\_\_\_\_ \_\_\_\_\_\_\_\_\_\_\_\_\_\_\_\_\_\_\_\_

 *подпись расшифровка подписи*

 $\rightarrow$  20  $\Gamma$ .

Составили: преподаватель Е.А.Федотова, зав.практикой М.Д.Драницина